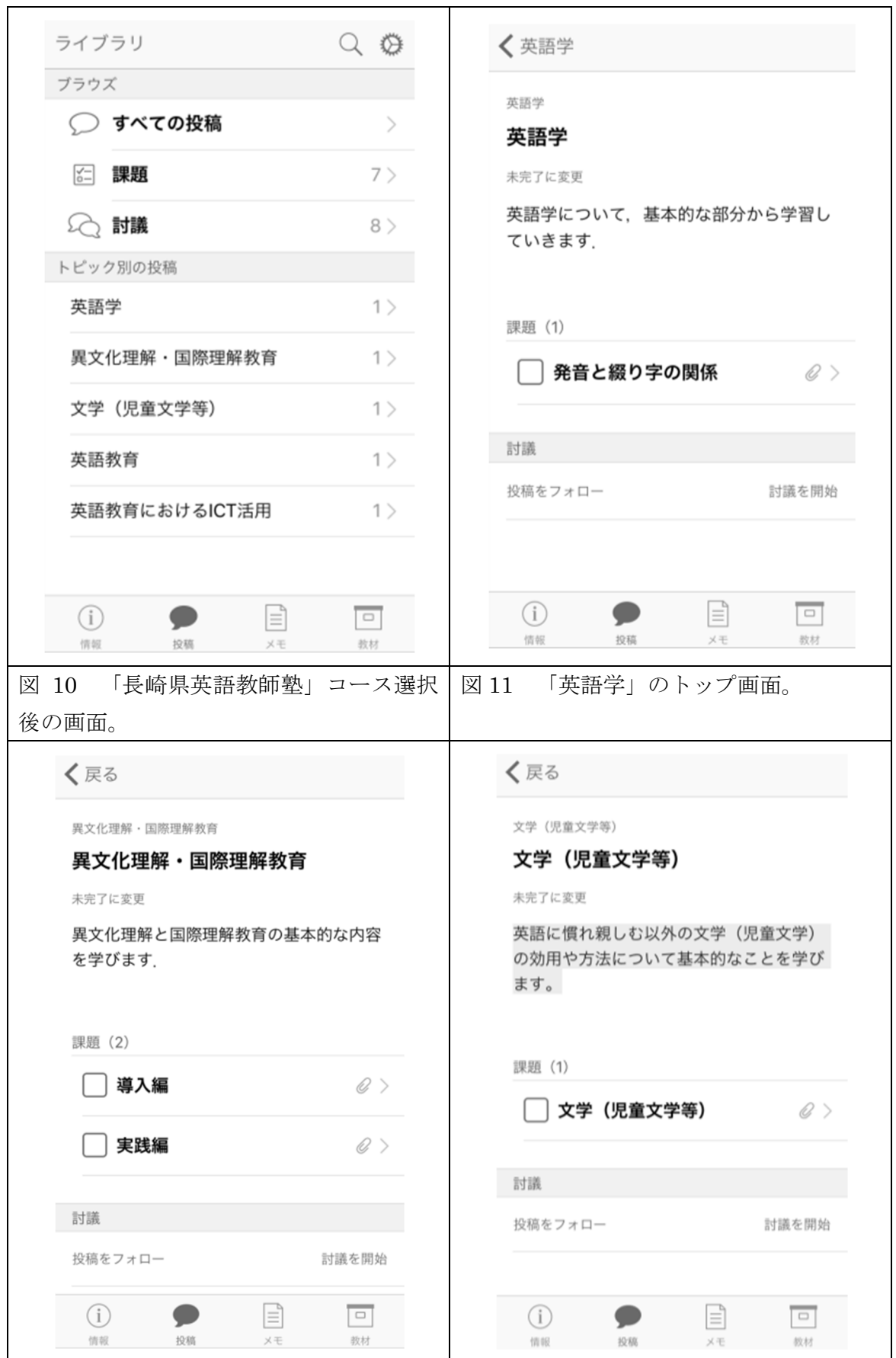

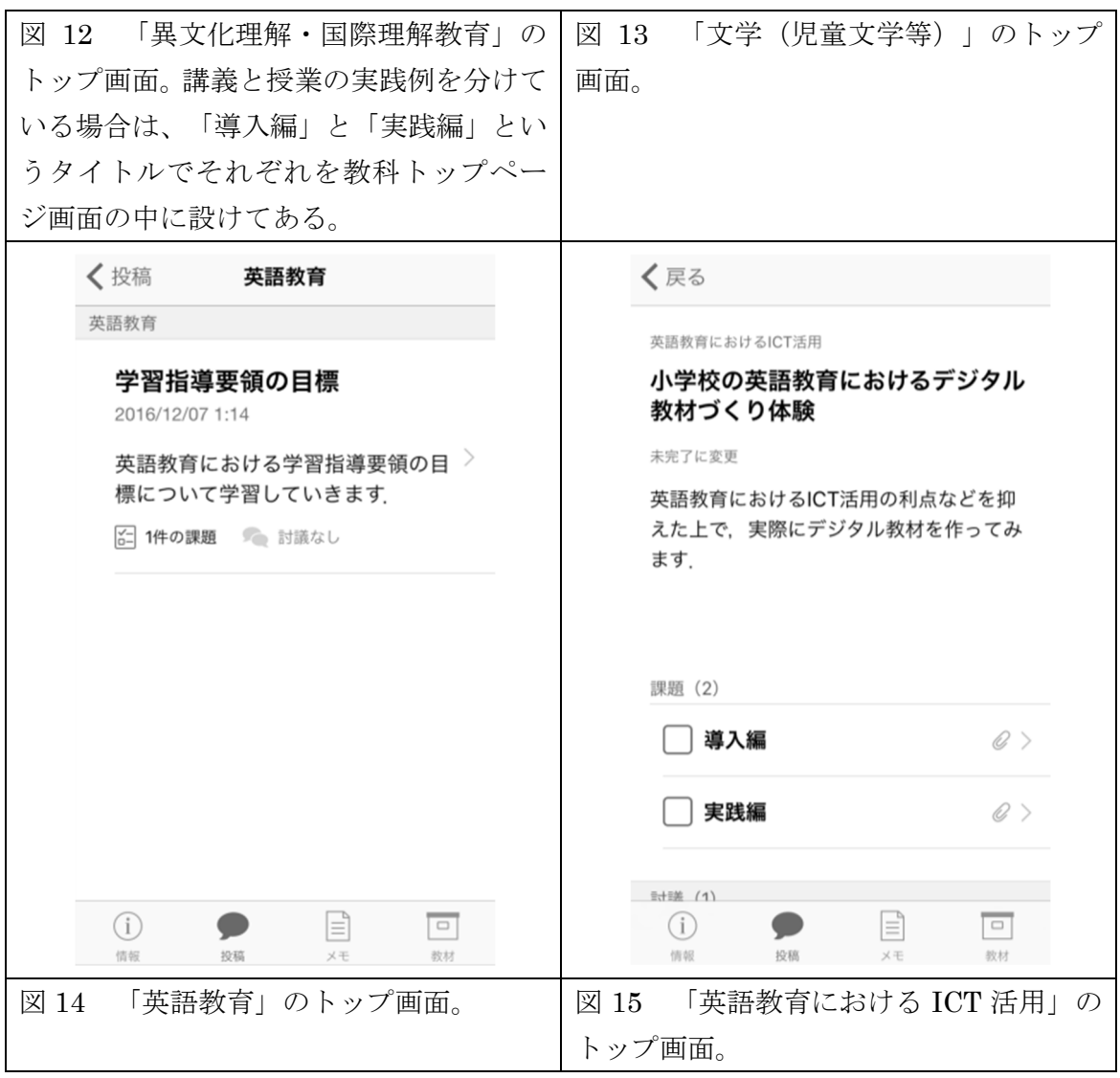

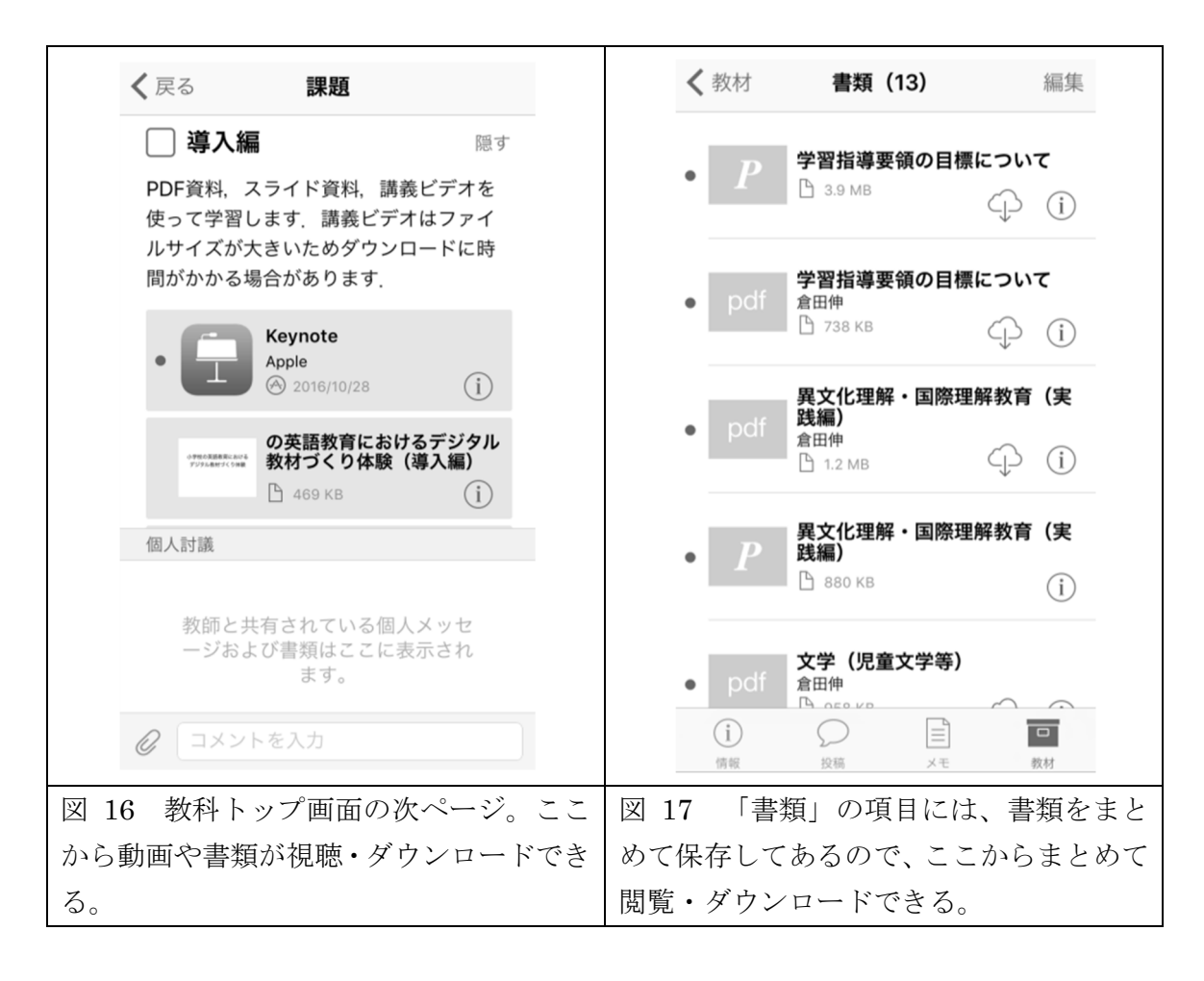

## 1. 英語学

発音と綴り字の関係

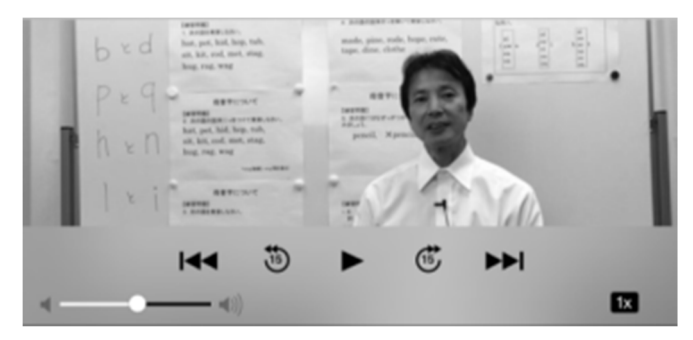

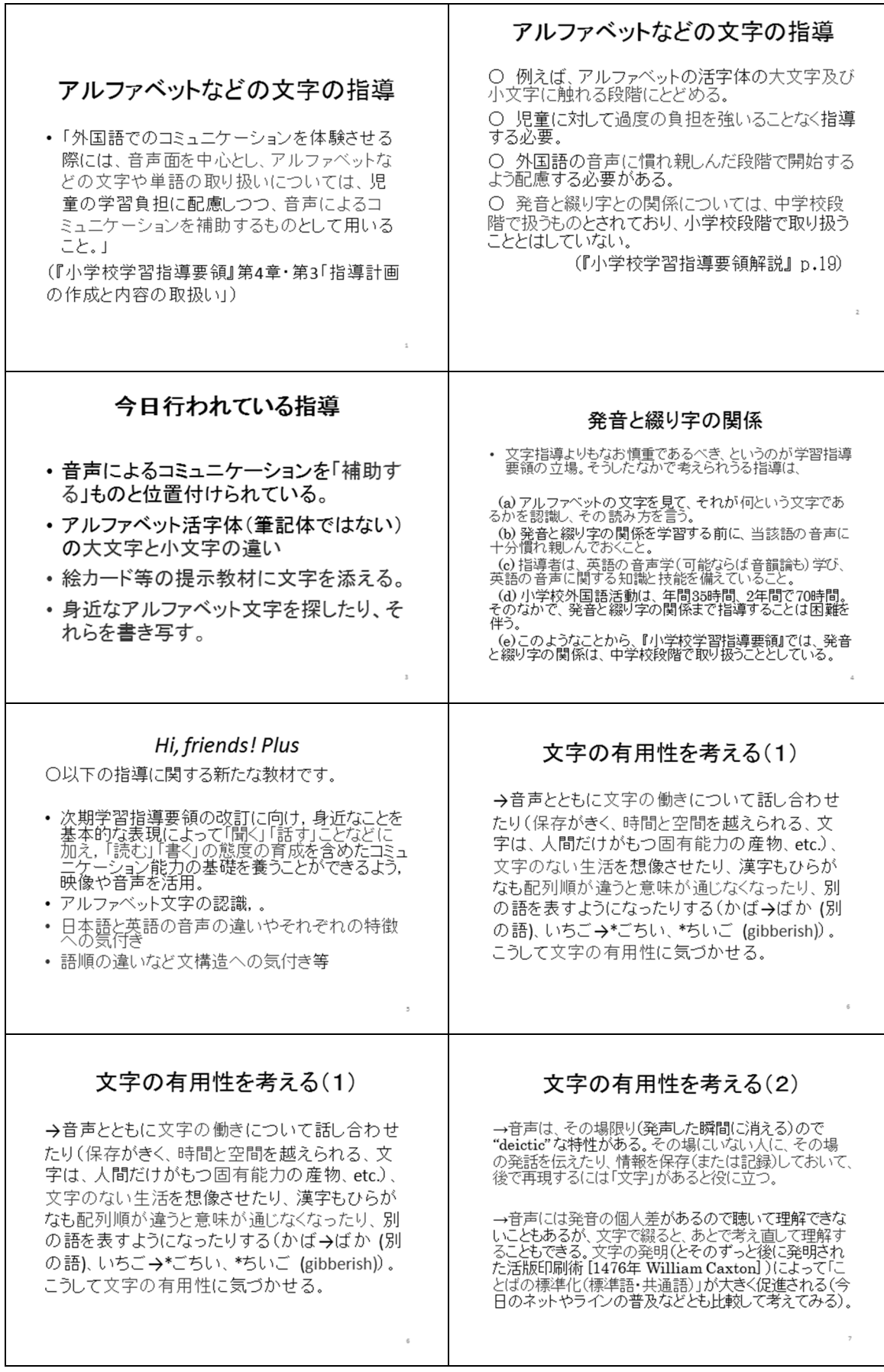

Ĩ.

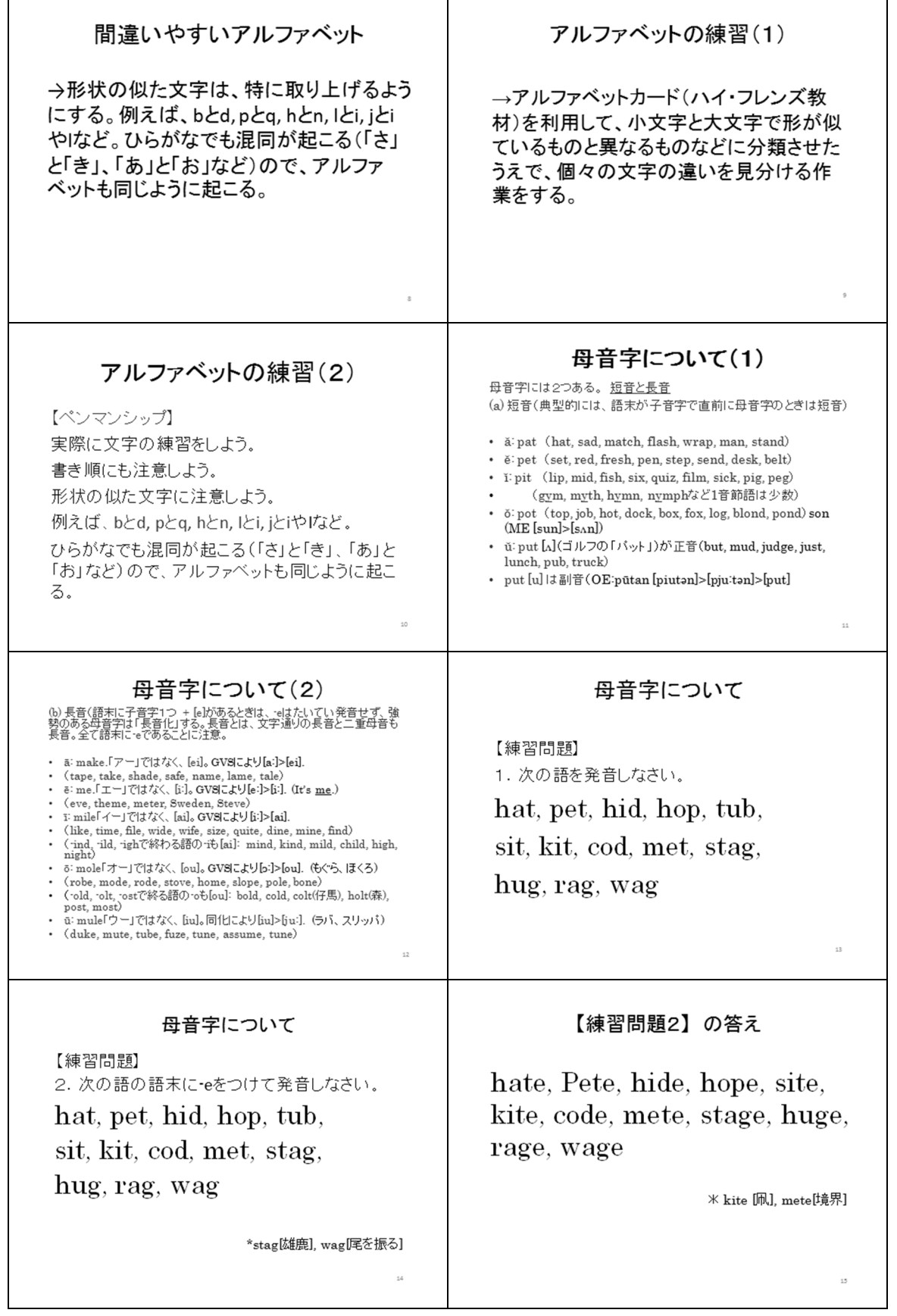

 $\mathbf{r}$ 

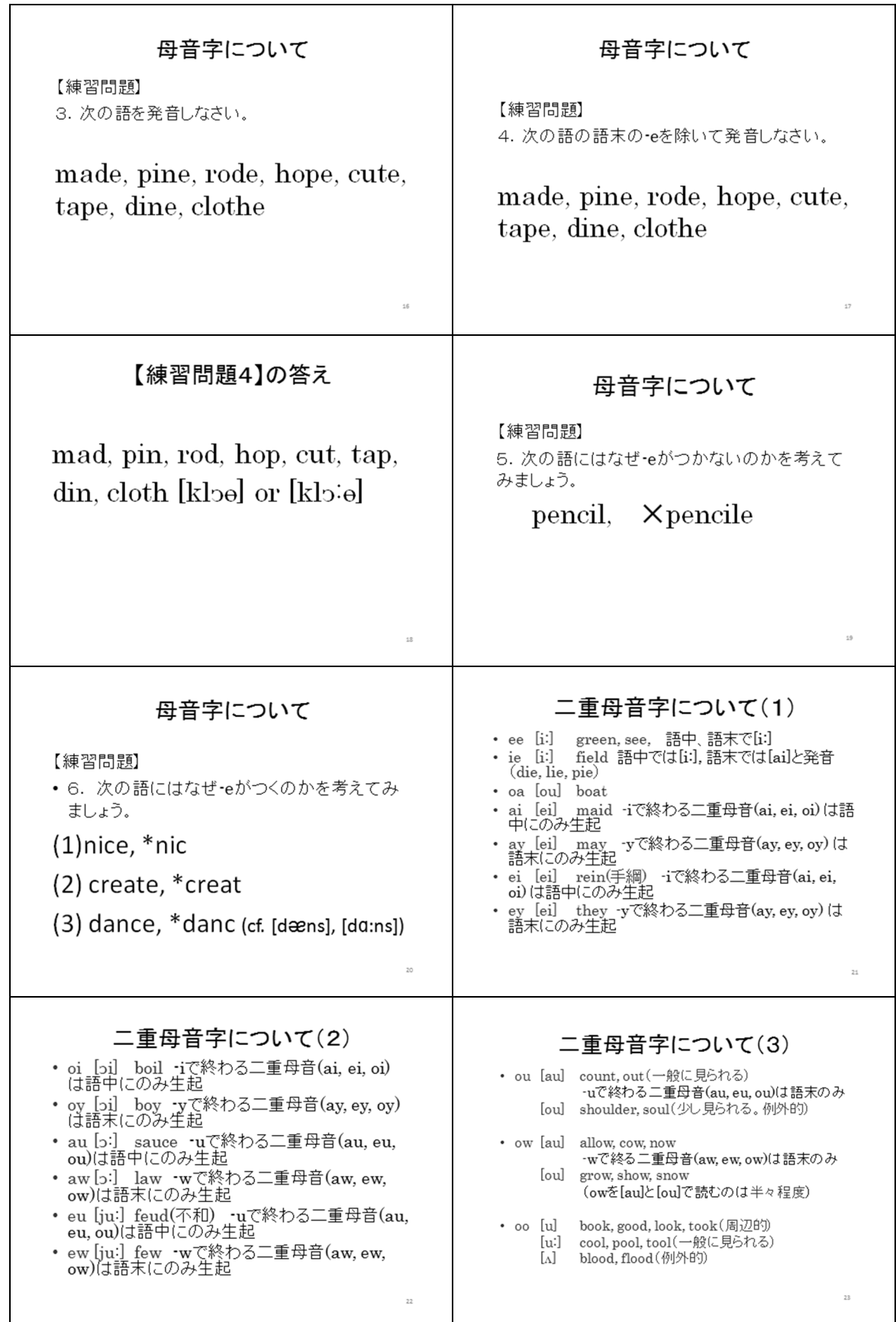

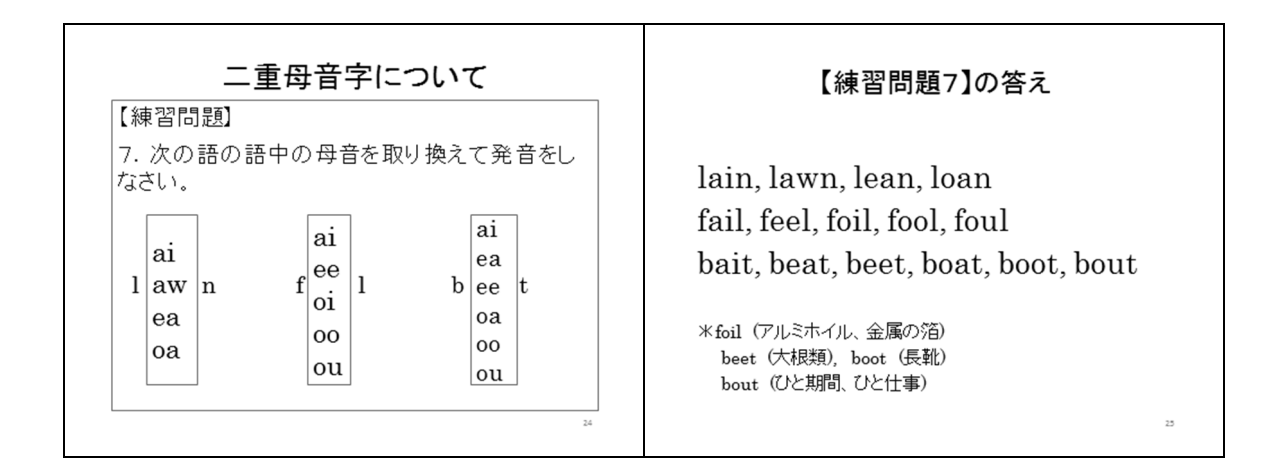

2. 異文化理解・国際理解教育

異文化理解と国際理解教育の基本的な内容を学ぶ。

## 導入編

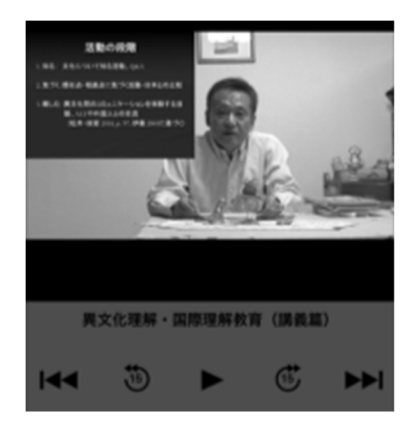

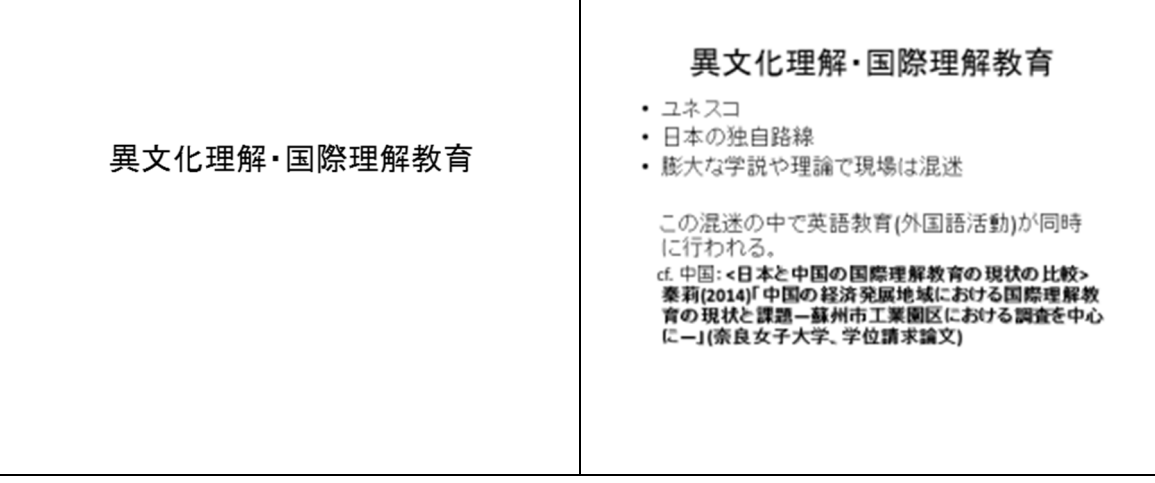

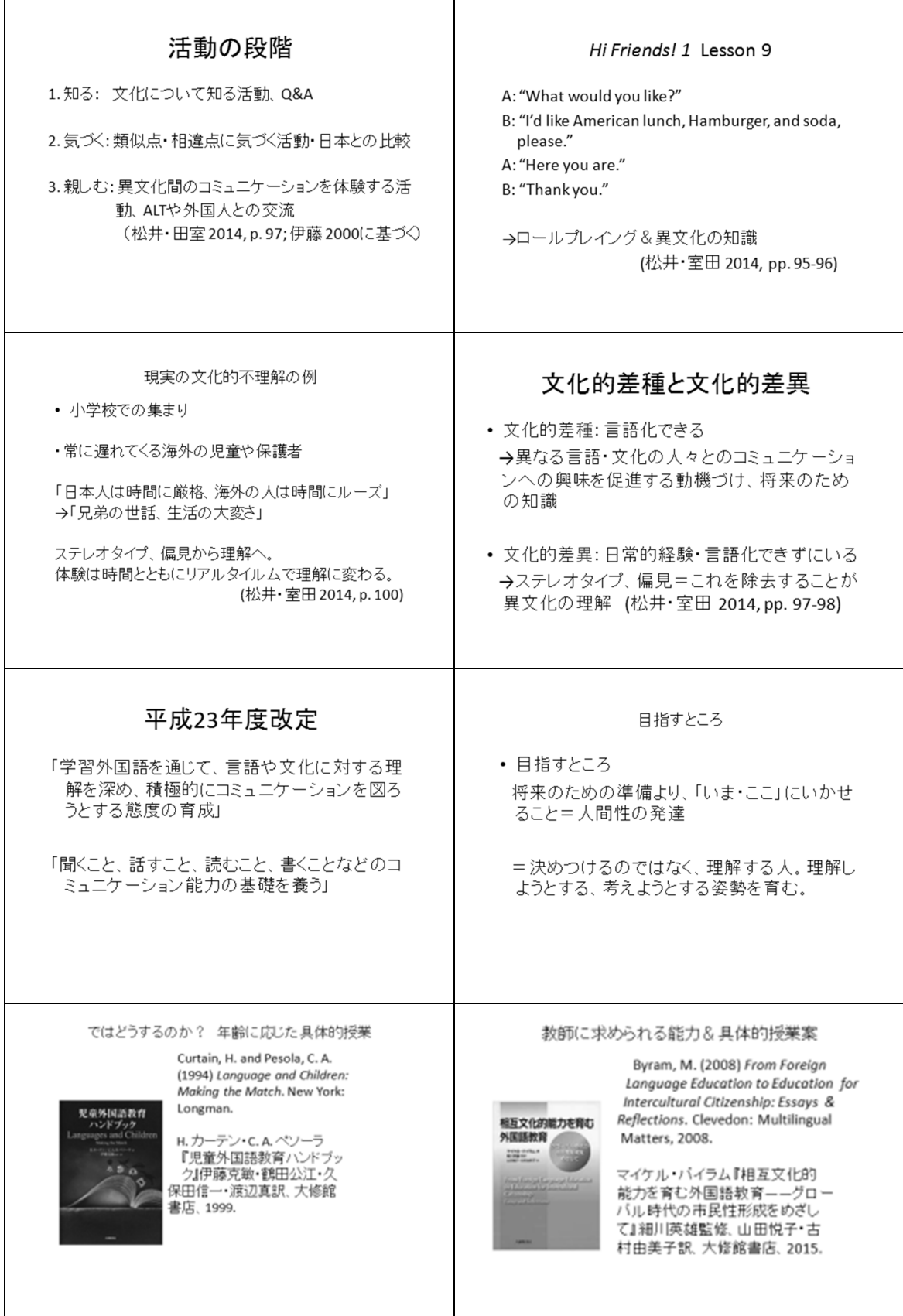

• Information Gap 参考文献 Information Gap<br>理解しがたい事例を題材にとり、それを考えさせる、 理解させ<br>る。 松井かおり、田室寿美子(2014) 「多言語、多文文化共生社会における<br>「ドキュメンタリー演劇」の可能性(1)――英語佼業における異文化理<br>解教育との比較から」,『片平』49号, 95-104. ・教師が事例を提案。(投げ入れ教材等) 解教育との比較からJ.『片平49号, 95-104.<br>Byram, M. (2008) From Foreign Language Education to Education for<br>Intercultural Citizenship: Essays & Reflections. Glevedon:<br>Multilingual Matters, 2008. [マイケル・バイラム『H担文化的能力を<br>育む外国語教育――クローバル時代の市民性 「。」。<br>・児童の「自分史」(海外の人と出会ったとき、 メディアで、どう<br>思ったか、 とくに理解できないと思ったこと、その時どう思った<br>かを書かせ、そのことについてじっくり考えさせる) ・他国の小学生とのメールや実際の交流を通して。 • リアルタイムの共感理解 ・物語を用いた共感的理解。(マイノリティ文学) <日本と中国の国際理解教育の現状の比較。<br>秦莉(2014)「中国の経済発展地域における国際理解教育の現状と課<br>- 難一藤州市工業国区における調査を中心に一」(奈良女子大学、学<br>- 位請求論文) • 英語の授業で行うことが難しいとき 1. 英語より内容を優先する。 (Curtain, H. and Pesola, C. A., 1996) 2. 英語の授業は英語に特化し、宿題として行わせる。

実践編

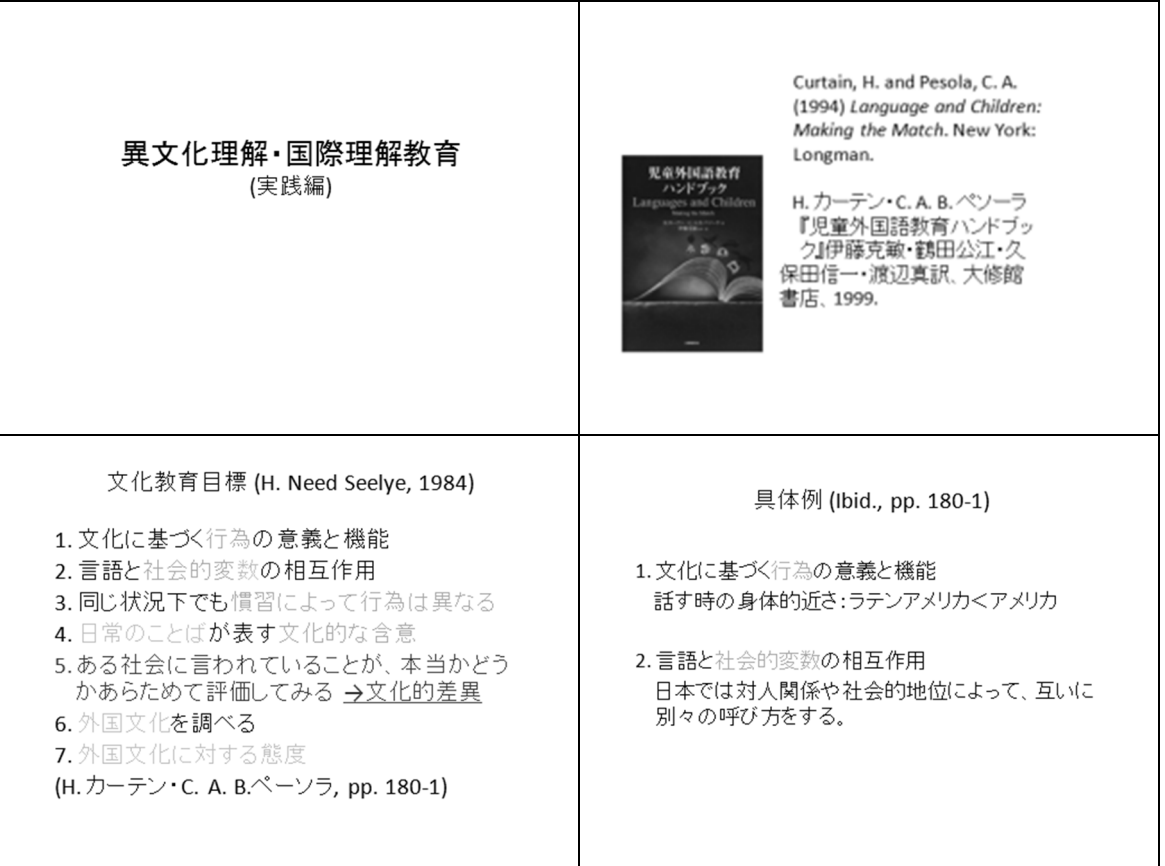

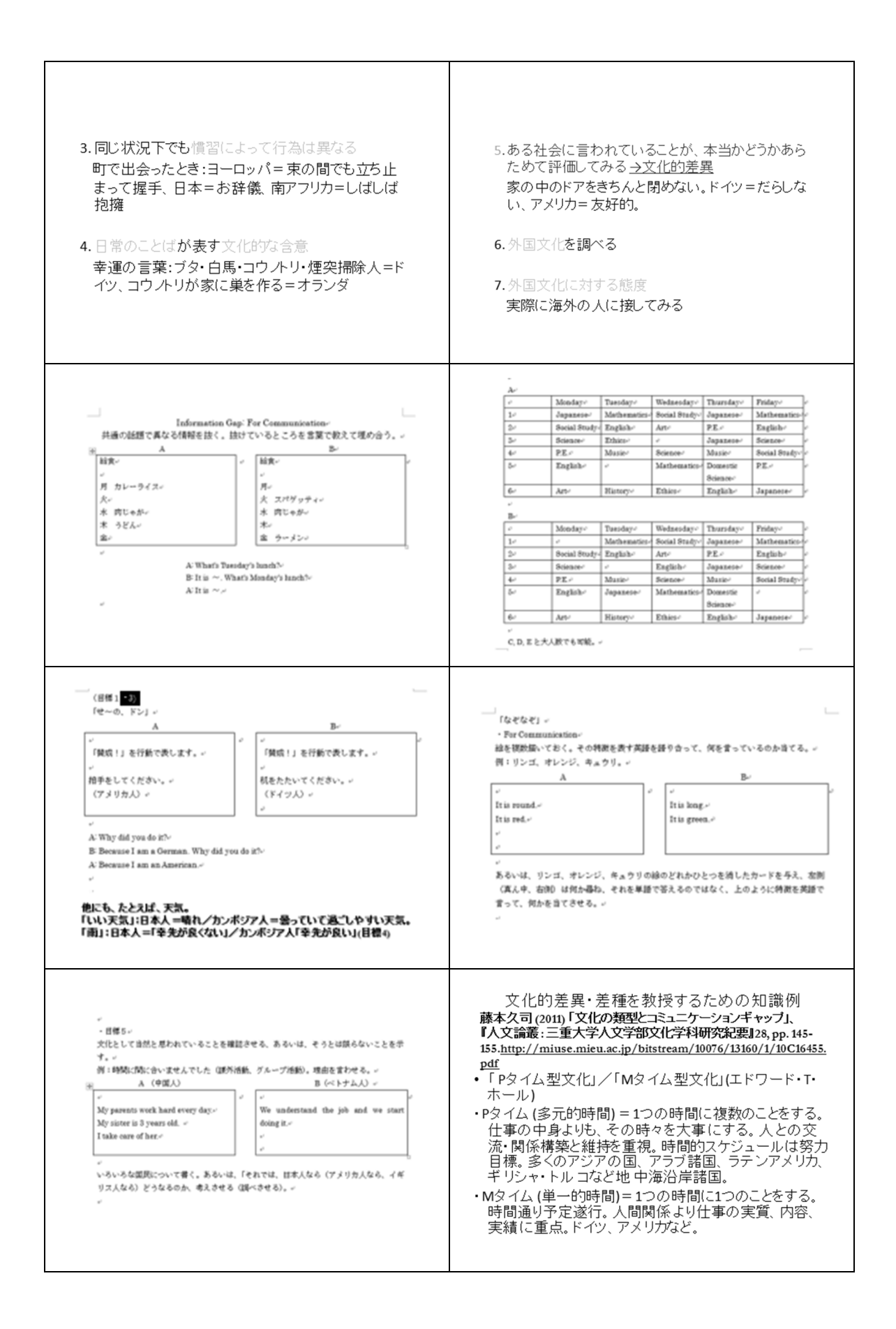